## **How to Activate License?**

This document serves as a guide to show how to activate license in Self Service Licensing Center.

If you do not see your Altera software license in Self Service Licensing Center, your license needs to be activated.

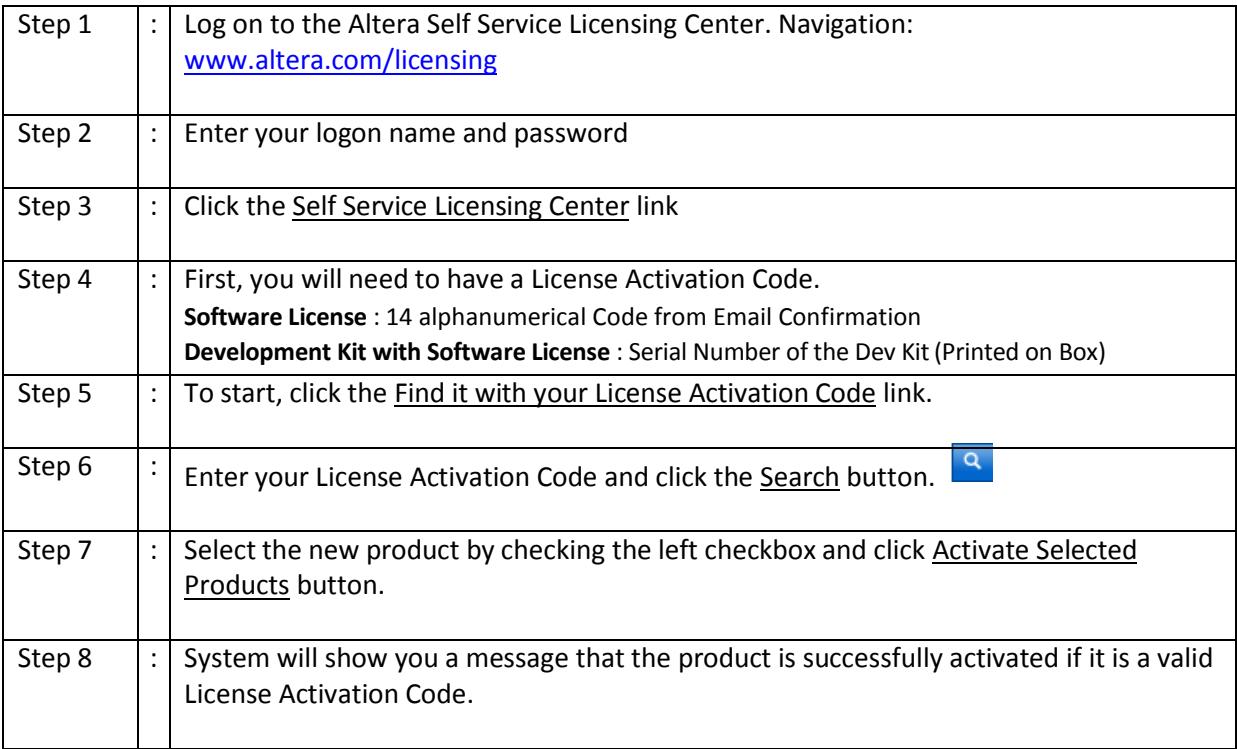

© 2012 Altera Corporation. All rights reserved. ALTERA, ARRIA, CYCLONE, HARDCOPY, MAX, MEGACORE, NIOS, QUARTUS and STRATIX words and logos are trademarks of Altera Corporation and registered in the U.S. Patent and Trademark Office and in other countries. All other trademarks and service marks are the property of their respective holders as described a[t www.altera.com/legal.](http://www.altera.com/legal) Altera warrants performance of its semiconductor products to current specifications in accordance with Altera's standard warranty, but reserves the right to make changes to any products and services at any time without notice. Altera assumes no responsibility or liability arising out of the application or use of any information, product, or service described herein except as expressly agreed to in writing by Altera. Altera customers are advised to obtain the latest version of device specifications before relying on any published information and before placing orders for products or services.